## FAQ よくある質問

## 「G-Census」を起動しようとするとエラーが出る。[その1]

G-Census を起動しようとすると、以下のようなエラーが表示されることがあります。

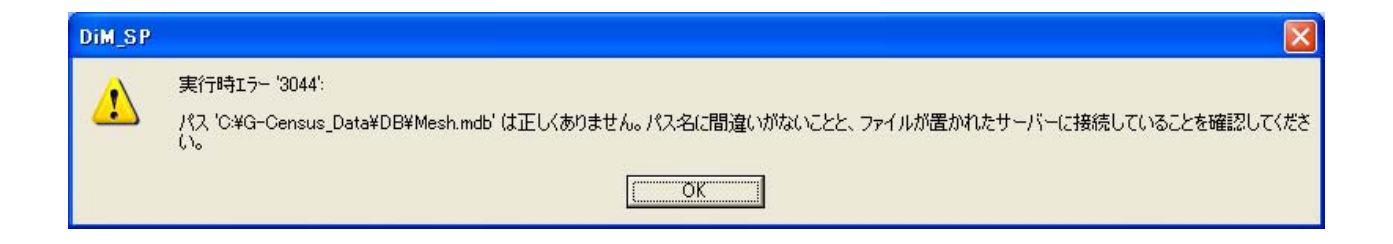

これは、地図データをインストールしていないことによります。

CD-ROM のセットアップランチャー「地図データインストール」を行ってから、G-Census の起動をお 願いします。

「地図データインストール」の方法は、G-CensusCD-ROMを CD ドライブに入れると、自動的にイン ストール画面が開きます。その画面で「地図データインストール」を選択してください。

(「地図データインストール」の詳細は、「FAQ-インストール手順がよく分からない。」をご参照 ください。)